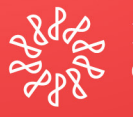

Instituto Mexicano de<br>Contadores Públicos

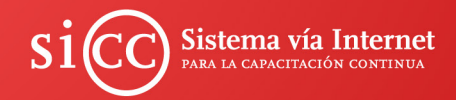

## **CURSO**

# Normas Internacionales de Auditoría

**TEMARIO** 

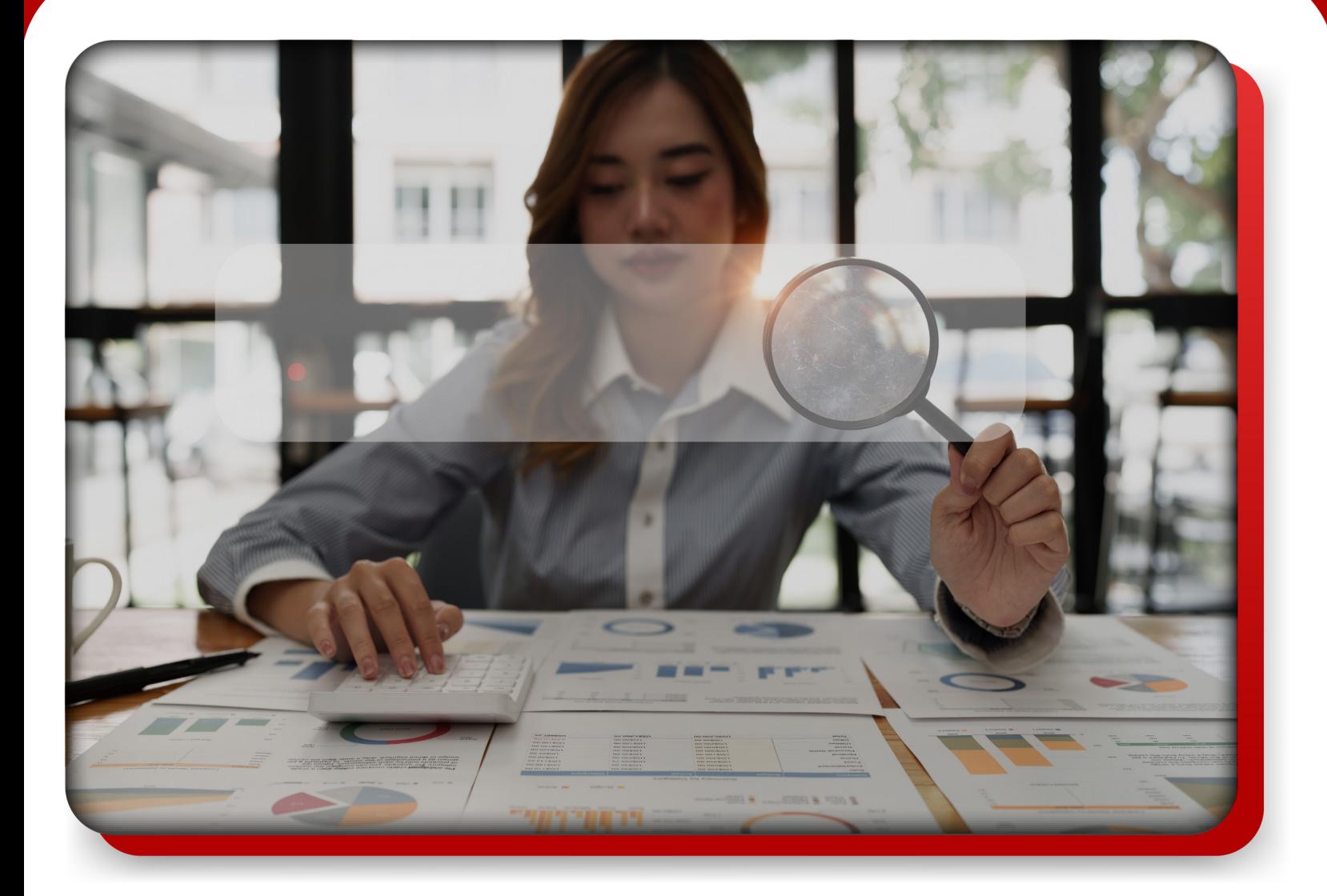

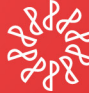

Instituto Mexicano de **Contadores Públicos** 

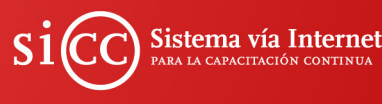

Como resultado de la globalización económica y las subsecuentes oportunidades de negocios, se han establecido diversidad de empresas, las cuales se deben someter a todo el ordenamiento jurídico vigente, situación por la cual se vio la necesidad de elaborar diversas disposiciones normativas que regularan el quehacer diario del Contador Público en sus diferentes roles dentro de la sociedad.

## Objetivo

Como resultado la entrada en vigor de la Normas Internacionales de Auditoría (NIA) emitidas por el IFAC, se vuelve necesario realizar un estudio que nos ayude a la comprensión de estas nuevas disposiciones.

## ¿ A quiénes va dirigido?

Alos auditores, contadores independientes, y, en general, a los profesionales de la Contaduría Pública involucrados en este tema.

## Temario:

Introducción

Fundamentos

200-299 Principios Generales y Responsabilidades

300-450 Evaluación del riesgo y respuesta a los ingresos determinados

500-580 Evidencia de auditoría

600-620 Utilización del trabajo de terceros

700 -720 Conclusiones y dictamen de auditoría

800-810 Áreas especializadas

7010-7080 Normas relativas a servicios para atestiguar

#### **Duración:**

90 horas en línea

#### **Acceso:**

El acceso está disponible durante dos meses, para que, de acuerdo con sus actividades profesionales y personales, el usuario pueda estudiarlo en las sesiones que requiera.

#### **PuntosDPC:**

Al finalizar y aprobar el curso, se otorga constancia con valor de 90 puntos DPC en materia Auditoría.

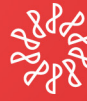

Instituto Mexicano de **Contadores Públicos** 

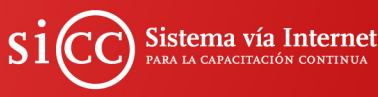

## Fechas de inscripción

Inscripciones abiertas durante todo el año, excepto las dos últimas semanas de diciembre. Para registrarse, siga el proceso que se describe en la siguiente liga: https://imcp.edu. mx/inscripciones/

### Costos

Pago único por depósito bancario, transferencia electrónica o cargo a TDC

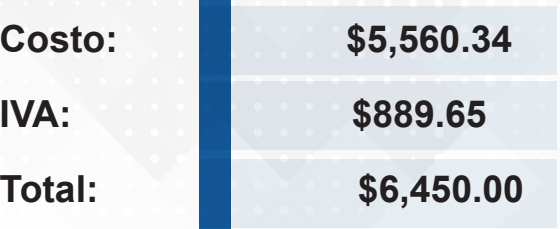

## Requisitos técnicos del sistema

Para acceder a los contenidos del curso es necesario que tu computadora cuente con estos requisitos mínimos:

•Conexión continua y estable a Internet: 256kbps en adelante

•Sistema operativo Windows 7 o mayor / MacOSX10.7 o mayor

•Navegar principalmente con Goole Chromeo, Mozila Firefox

•Finalmente,deberás asegurarte de que no tener las ventanas emergentes Bloqueadas.En el siguiente link oficial, encontrará paso a paso cómo realizar este proceso: https://support.google.com/chromebook/ answer/95472?co=GENIE.Platform% 3DDesktop&hl=es

#### **Software**

Versión reciente de Java

Adobe Acrobat Reader

Goole Chromeo o Mozila Firefox

Windows Media Player 6.4 o superior.